# **Neo\_Light / Neo\_Signal**

Diese Varianten der NeoControl-Firmware, steuern jede LED, die an einem der WS28xx angeschlossen sind, als Lightport an. Die Lightports können so verwendet werden, wie man es von den anderen Knoten mit Lightports, kennt.

Die beiden Varianten sind weitest gehend identisch. Sie unterscheiden sich nur in der Anzahl der Lightports, der Anzahl Accessories sowie der Anzahl der Makros und der Schritte je Makro. (siehe [Tabelle\)](https://forum.opendcc.de/wiki/doku.php?id=onews#variantenuebersicht_firmw).

Bei den Firmware-Versionen bis 1.03.05 werden **ALLE** Lightports beim Einschalten der NeoControl, kurz ein- und wieder ausgeschaltet.

Das heißt, alle angeschlossenen LED's blitzen kurz auf.

Das ist hilfreich um festzustellen, ob alle angeschlossenen LED's von der NeoControl angsteuert werden können.

Ab Version 1.04.01 ist dies nicht mehr der Fall. Es kann aber durch Bit 1 in CV 1022 (Light u. Signal) / 1102 (Clock) wieder aktiviert werden.

Die Input-Ports können, über CV 1033, auch als Belegtmelder konfiguriert werden.

## **Aufteilung der WS281x auf die Anschlüsse**

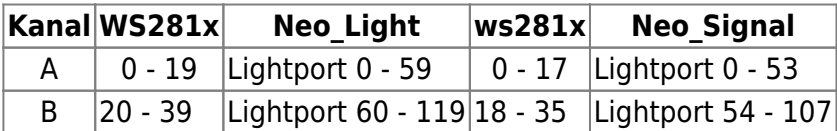

Hier handelt es sich um die Default-Einstellungen.

Die Aufteilung der WS281x kann, durch ändern von CV 1023, angepasst werden. CV 1023 enthält die Nummer des WS281x-Modules, das als erstes an Kanal B angeschlossen ist.

**Beispiele** für andere Werte von CV 1023 bei **Neo\_Light (Beleuchtung)** mit **40** WS281x und **120** Lightports:

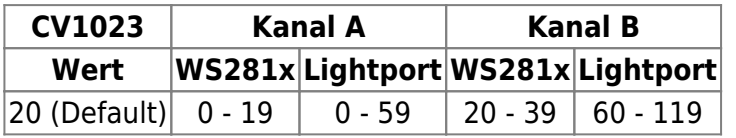

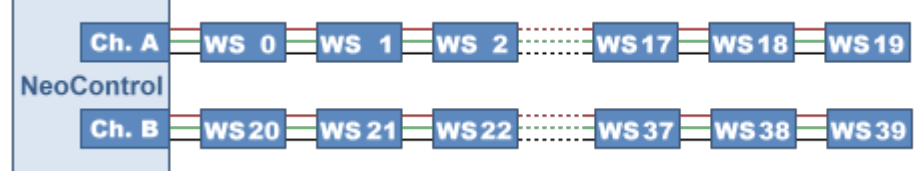

5

r

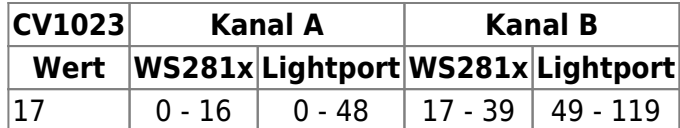

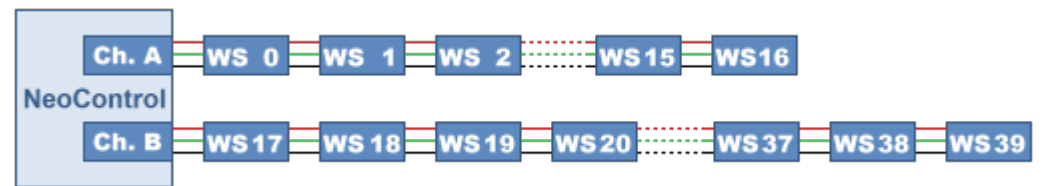

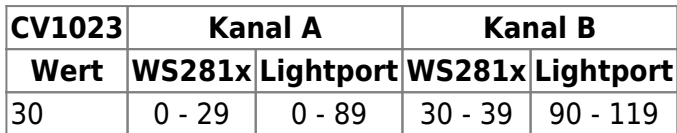

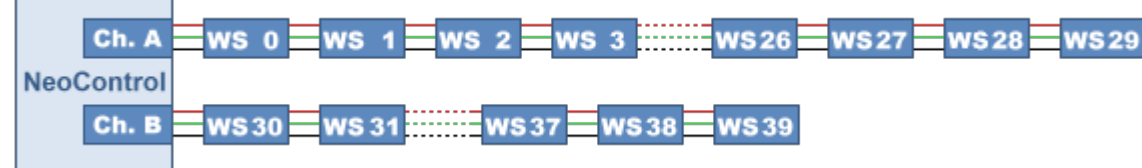

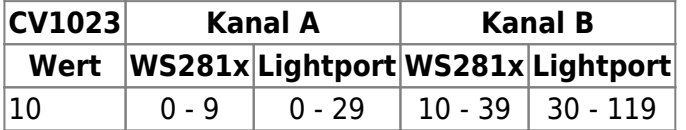

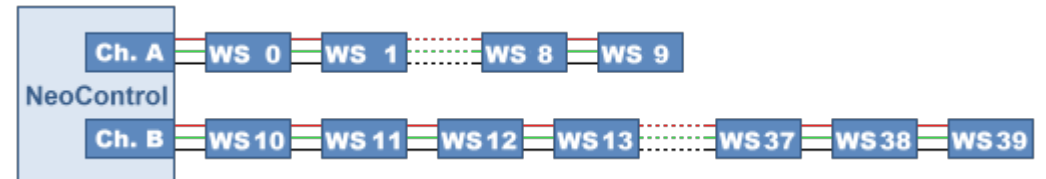

# **Zuordnung der Lightports zu den WS28xx**

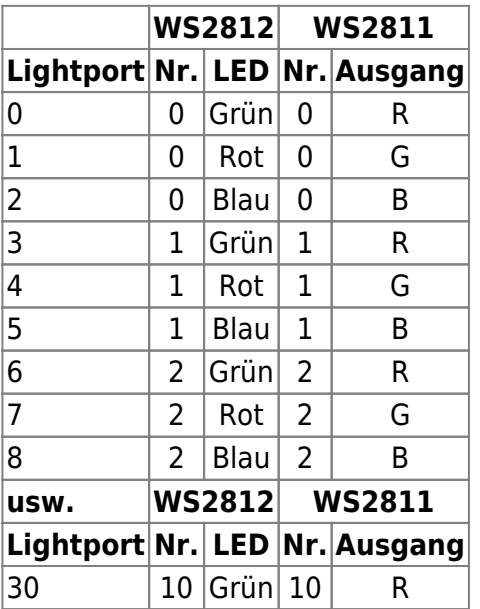

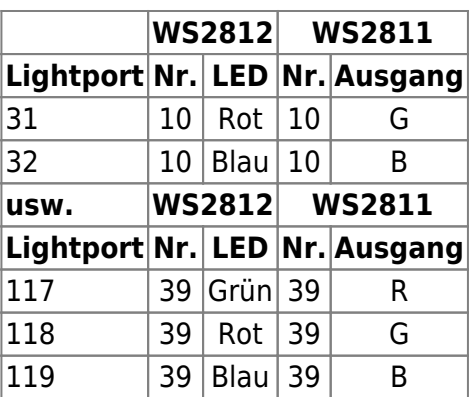

## **CV Tabelle**

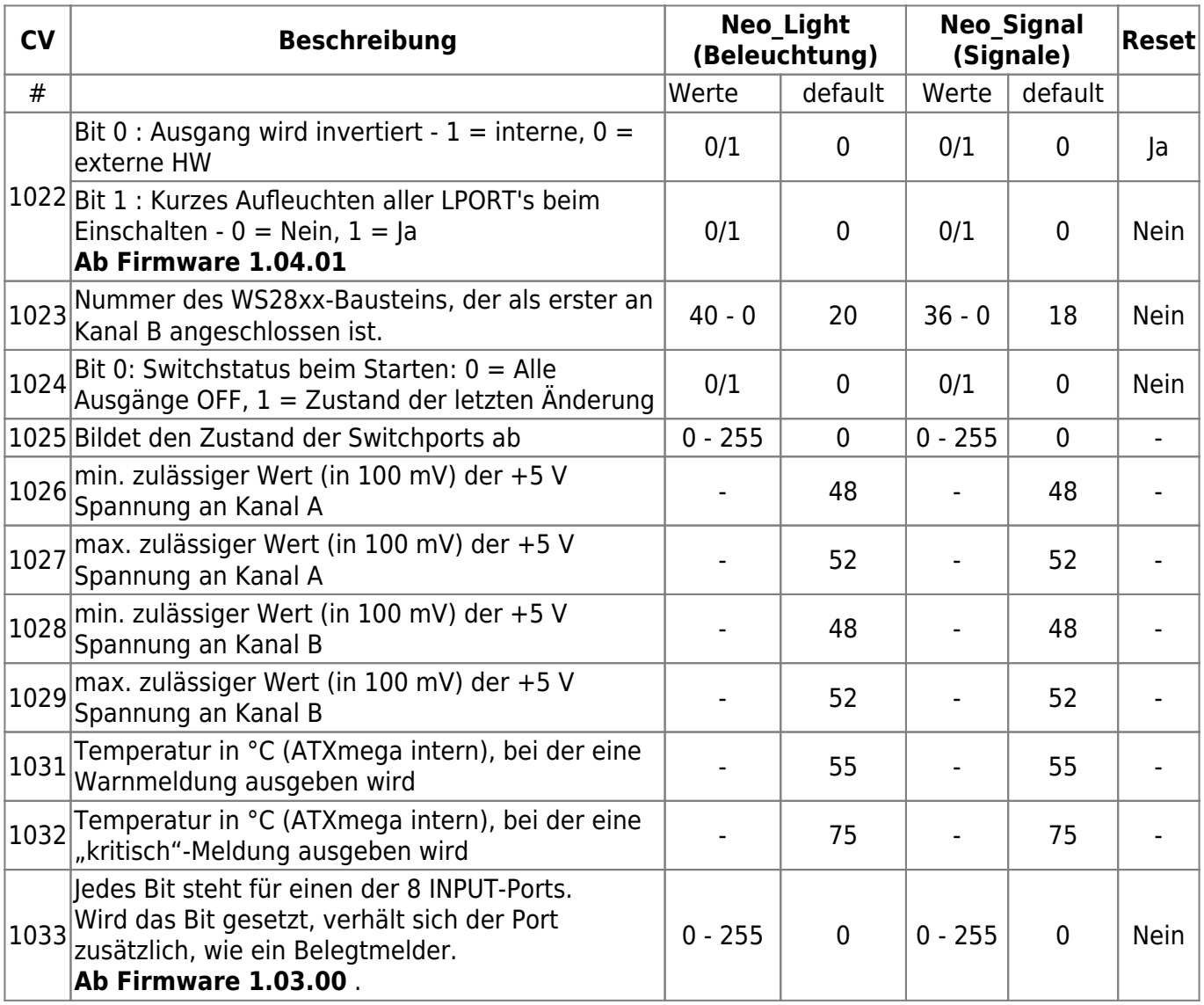

#### **HW-Diagnose**

Die Firmware der NeoControl (Light und Signal), prüft regelmäßig, ob die Spannung, für die Versorgung der WS281x-Kanäle, in Ordnung ist.

Wenn die, in den CV's 1026 - 1029, eingestellten Werte, unter- bzw. überschritten werden, gibt die

Firmware eine Fehlermeldung (MSG\_SYS\_ERROR) über den Bus an den Host (PC-Programm) aus.

Ebenso wird die Temperatur des ATXmega, anhand des internen Temperatursensors, geprüft. Auch hier wird eine Fehlermeldung (MSG\_SYS\_ERROR) an den Host (PC-Programm) geschickt, wenn die Werte in den CV's 1031 und 1032 überschritten werden.

Die Fehlermeldung MSG\_SYS\_ERROR wird mit der Fehlerart BIDIB\_ERR\_HW gesendet. Als Parameter wird ein Fehlercode angehängt, der dem gefundenen Fehler entspricht. Fehlermeldung am Bus: **MSG\_SYS\_ERROR 0x20 <Fehlercode>**

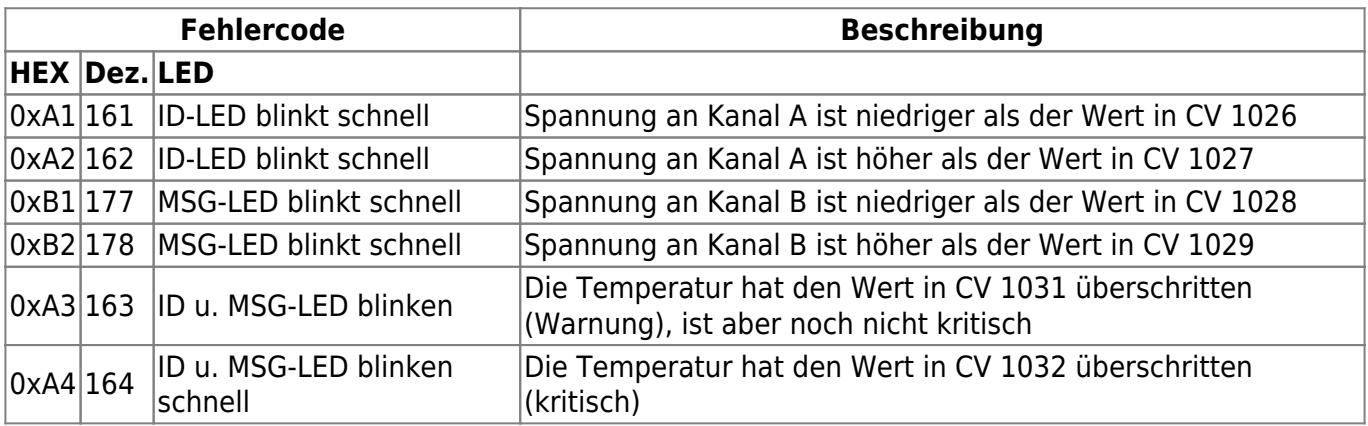

Sollte einer der genannten Fehler bereits beim Einschalten der NeoControl festgestellt werden, blinken die **POWER-** u. **Message-LED** 10 mal, kurz hintereinander. *Der Knoten wird aber normal gestartet.*

Um die aktuellen Werte zu überprüfen bzw. sich anzeigen zu lassen, kann man im Debug-Interface (FTDI-Kabel), das Kommando **DIAG** eingeben.

```
Show diagnostic:
 U(chan A): 5078 mV (valid: 4800..5200)
 U(chan B): 5076 mV (valid: 4800..5200)
 Temperature: 27 C (Warning: 55 C, Critical: 75 C)
Show diagnostic:
 U(chan A): 5048 mV (valid: 4800..5200)
 U(chan B): 5071 mV (valid: 4800..5200)
 Temperature: 28 C (Warning: 55 C, Critical: 75 C)
Show diagnostic:
 U(chan A): 5061 mV (valid: 4800..5200)
 U(chan B): 5081 mV (valid: 4800..5200)
 Temperature: 27 C (Warning: 55 C, Critical: 75 C)
Show diagnostic:
 U(chan A): 5107 mV (valid: 4800..5200)
 U(chan B): 5079 mV (valid: 4800..5200)
 Temperature: 28 C (Warning: 55 C, Critical: 75 C)
Show diagnostic:
 U(chan A): 5069 mV (valid: 4800..5200)
 U(chan B): 5066 mV (valid: 4800..5200)
```
Temperature: 28 C (Warning: 55 C, Critical: 75 C)

From:

<https://forum.opendcc.de/wiki/>- **BiDiB Wiki**

Permanent link: **<https://forum.opendcc.de/wiki/doku.php?id=onews:onewsii&rev=1533404213>**

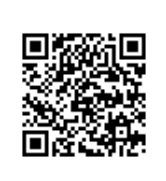

Last update: **2018/08/04 19:36**